# **Módulos**

Para além dos predicados pré-definidos, o Sicstus Prolog possui um vasto conjunto de **módulos** onde estão implementados muitos predicados que poderão ser úteis em diversas aplicações. Para poder utilizar estes predicados é necessário carregar os módulos onde eles estão definidos.

Os módulos estão organizados por temas. Alguns exemplos de módulos:

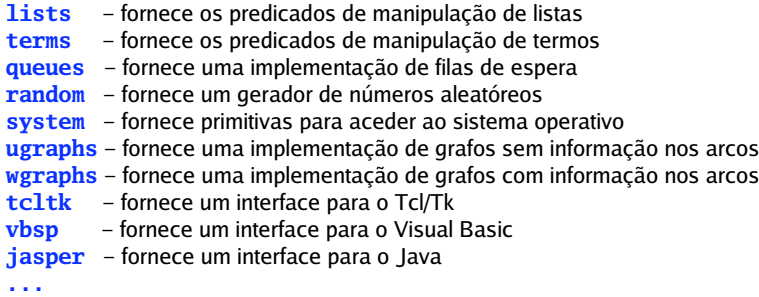

Para mais detalhes sobre módulos, consulte o *Sicstus User's Manual*.

49

50

### **Declaração de Módulos**

É possível declarar novos módulos, colocando no início do ficheiro uma directiva da forma:

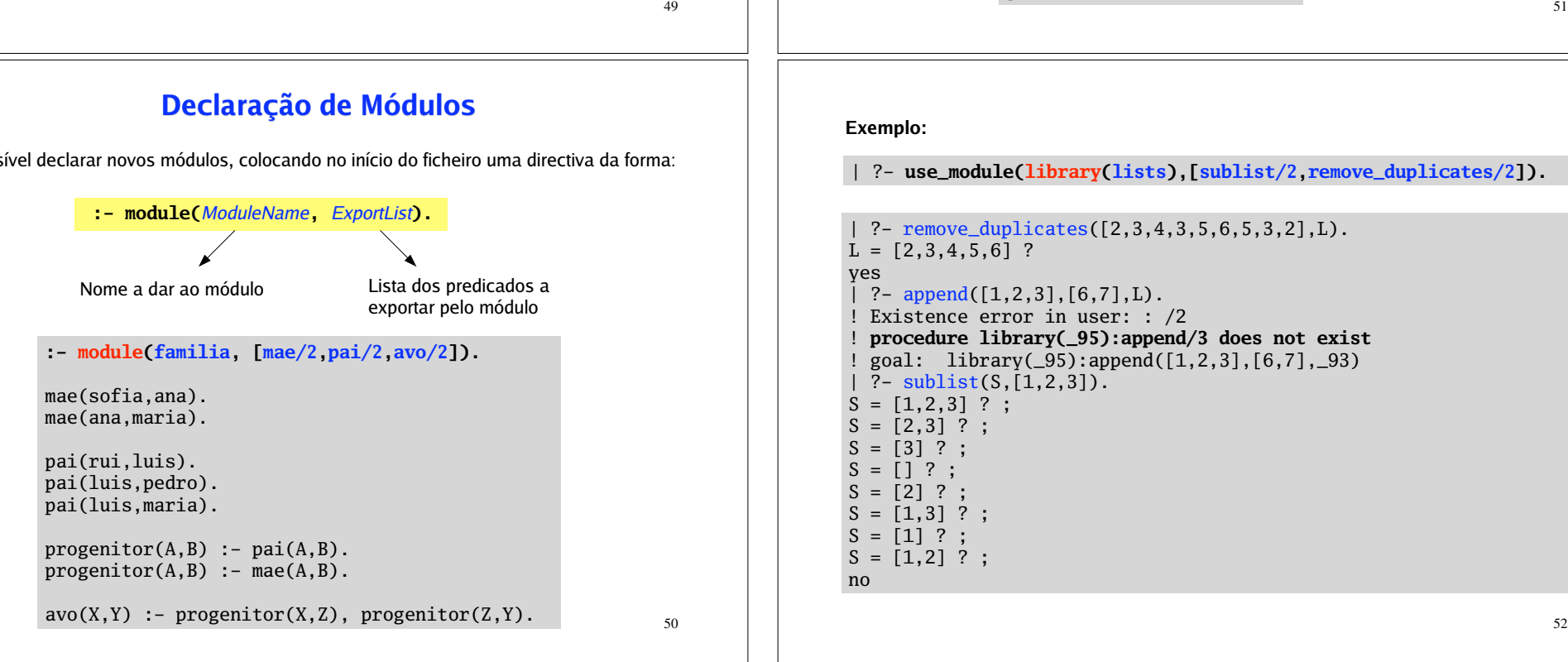

### **Exemplos de utilização de módulos**

O carregamento / importação de módulos pode ser feita através dos predicados:

**use\_module(**library**(***Package***)).**

**use\_module(***ModuleName***).**

**use\_module(**library**(***Package***),** *ImportList***).**

**Exemplo:**

| ?- **use\_module(library(random)).**

 $\mid$  ?- random $(X)$ .  $X = 0.2163110752346893$  ? yes  $\mid$  ?- random $(X)$ .  $X = 0.6344657121210742$  ? yes  $| ? - random(20.50.X)$ .  $X = 31$  ? yes | ?- randseq(3, 100, L).  $L = [24, 34, 85]$  ? yes

#### **Exemplo:**

| ?- **use\_module(library(lists),[sublist/2,remove\_duplicates/2]).**

```
| ?- remove_duplicates([2,3,4,3,5,6,5,3,2],L).
L = [2, 3, 4, 5, 6] ?
yes
| ?- append([1,2,3],[6,7],L).
! Existence error in user: : /2
  ! procedure library(_95):append/3 does not exist
! goal: library(_95):append([1,2,3],[6,7],_93)
| ?- sublist(S,[1,2,3]).
S = [1, 2, 3] ? ;
S = [2,3] ?;
S = [3] ? ;
S = [] ? ;S = [2] ? :
S = [1,3] ? ;
S = [1] ? ;
S = [1,2] ? ;
no
```
**Exemplo:** Considere que o seguinte programs está gravado no ficheiro *exemplo.pl*

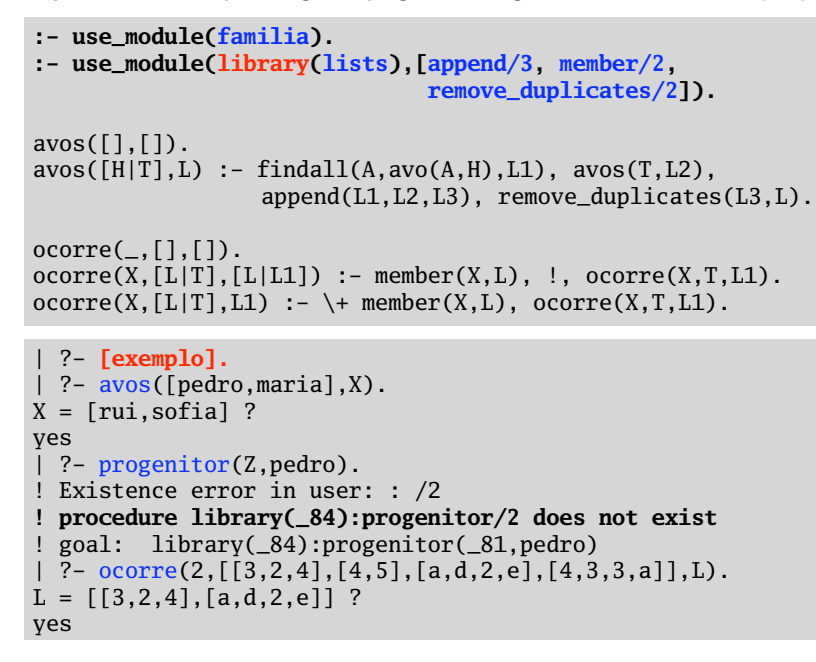

## **Debugging**

O interpretador Prolog possui um mecanismo de *debug*, que permite ter informação sobre os vários passos de execução (de prova) de um objectivo de prova. A utilização deste mecanismo pode ser uma ferramenta preciosa na detecção e correcção de erros.

Uma forma de visualizar o fluxo de control de uma execução (incluindo o *backtracking*), é ver cada predicado/procedimento como uma caixa com as seguintes *"portas"*:

**Call** – lança um predicado para ser provado;

**Exit** – termina a prova do predicado com sucesso;

**Fail** – não consegue fazer a prova do predicado;

**Redo** – tenta construir uma nova prova para o predicado, forçada por backtracking; **Exception** – ocorreu uma excepção.

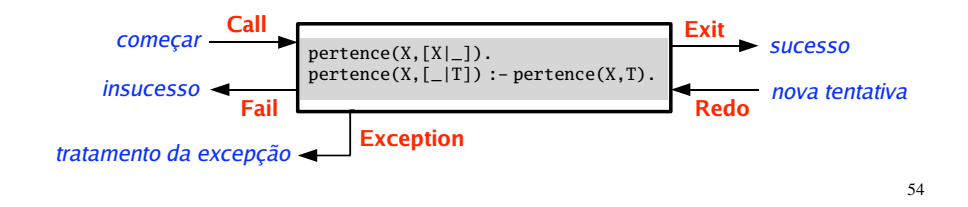

### **Tracing**

A base do mecanismo de *debug* é a traçagem. A traçagem de um objectivo de prova, vai dando informação sobre os sucessivos passos da construção da prova (quais os predicados que vão sendo invocados e os argumentos da invocação).

Para activar o modo de traçagem faz-se, no interpretador, a invocação do predicado **trace**. Quando o trace está activo o interpretador pára sempre uma das *"portas"* (do slide anterior) é activada.

| ?- **trace.** % The debugger will first creep -- showing everything (trace) yes  $\frac{1}{2}$  ?- pertence(2, [1, 2, 3]). 1 1 Call: pertence(2, [1,2,3]) ? 2 2 Call: pertence(2,[2,3]) ? ? 2 2 Exit: pertence(2,[2,3]) ?<br>? 1 1 Exit: pertence(2,[1,2,3]) 1 Exit: pertence(2, [1, 2, 3]) ? yes

55

Alguns comandos úteis do modo *trace*:

53

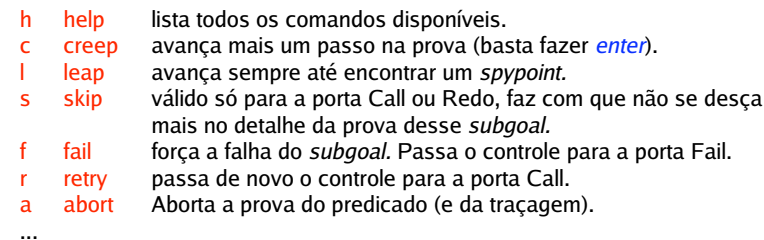

Para mais informações sobre debugging consulte o *Sicstus User's Manual*.

Para sair do modo de traçagem invoque, no interpretador, o prediado **notrace**.

| ?- **notrace.** % The debugger is switched off yes

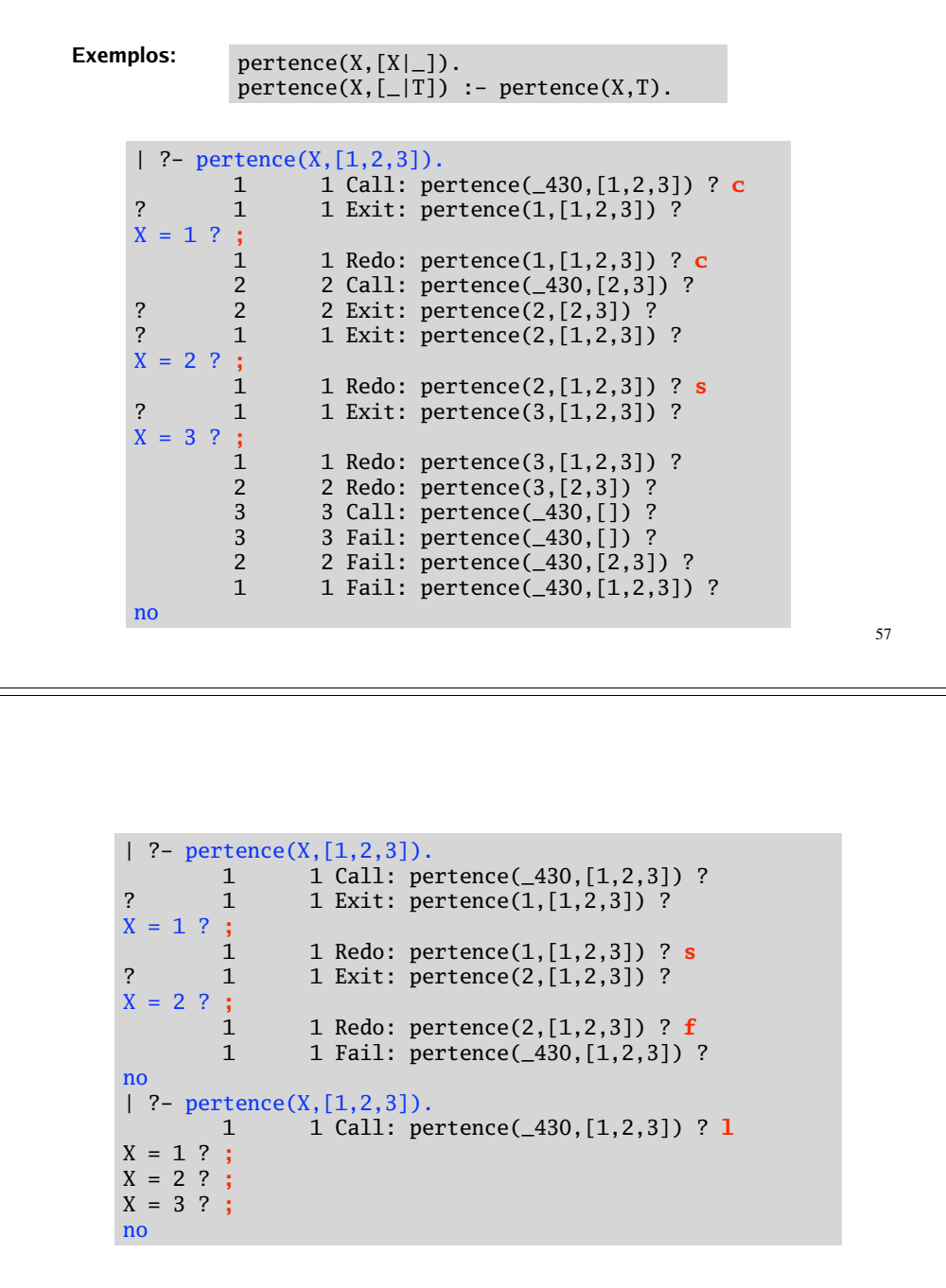

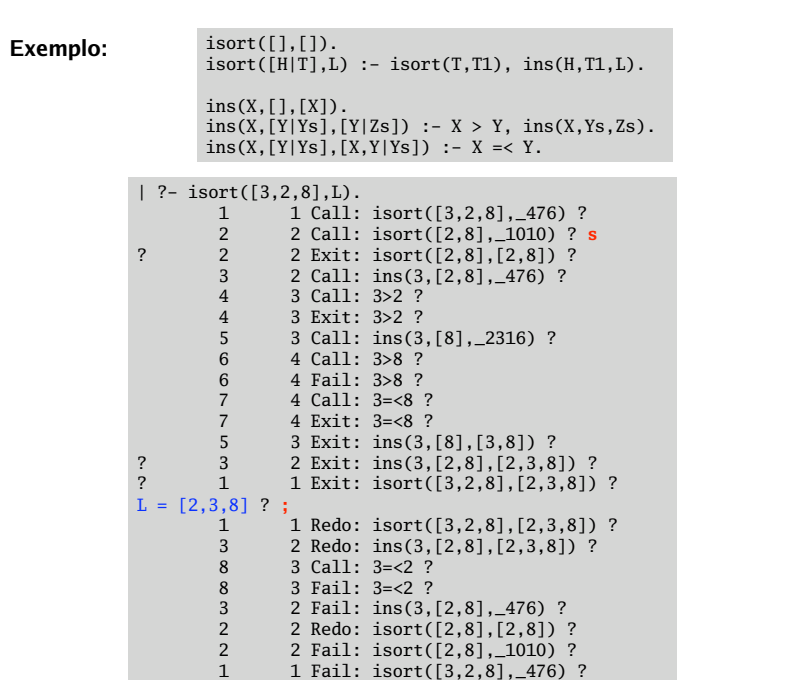

#### **Exercícios:**

no

- Use a traçagem para confirmar a construção das árvores de procura que foram **1.** apresentas ao longo dos slides anteriores.
- A seguinte definição pretende contar o número de ocorrências de um elemento numa lista, usando um parâmetro de acumulação. **2.**

 $conta_errordo(X, L, N) :- contaAC(X, L, 0, N).$ 

 $contaAC(\_,[],Ac,Ac)$ .  $\text{contaAC}(X, [H|T], Ac, N)$  :- X==H, Ac1 is Ac+1,  $\text{contaAC}(X, T, Ac1, N)$ .  $contaAC(X, [-|T], Ac, N)$  :-  $contaAC(X, T, Ac, N)$ .

Mas este predicado não está correctamente definido. Por exemplo:

| ?- conta\_errado(3, $[3,2,3,4]$ ,N).  $N = 2$  ? ;  $N = 1$  ? ;  $N = 1$  ? ;  $N = 0$  ? ; no

Faça debugging deste predicado para detectar o erro, e corrija-o.

59